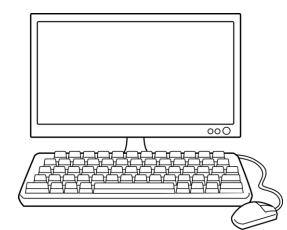

## SCHOOL TECHNOLOGY ACCESS

Each student in the Alpine School District has a unique student user login and password. Students will use a single user ID and password to login to the school computers and then synchronize with their Gmail and Skyward accounts. This will also give them access to many technology tools including Google Apps for Education (grades 3-12). In accordance with District Policy 5525 - 1.3, students have been assigned a **student district email** accessible

through gmail.com. You will need to agree to the Alpine District's Acceptable Use Policy before your student can gain access to any of these school technology services. Instructions for agreeing to this policy can be found on the school website at **http://bonneville.alpineschools.org** 

This access will allow your student to:

- Login and use the school's computers and Chromebooks.
- Have access to Google's free apps including a word processor, spreadsheet, presentation tool, drive, calendar, etc
- Work at home, at school, in the lab, or in the classroom and store/access documents in free cloud storage.
- Learn to use e-mail in a safe, closed network.
- Work collaboratively as a group on shared documents and projects.

#### \*\*\*REMEMBER STUDENTS WILL NOT BE ABLE TO USE ANY SCHOOL TECHNOLOGY DEVICE (INCLUDING COMPUTERS IN THE LAB) UNTIL THE POLICY IS SIGNED ONLINE OR WITH YOUR CLASSROOM TEACHER\*\*\*

For privacy reasons, students will need to **create their own passwords**. Ask your student to share their password with you, and keep it in a safe place. We would invite you to monitor their use and encourage them to use their email account and all technology appropriately. Parent involvement is key to keeping children's online behavior safe and appropriate.

Please reinforce the following rules to help guide email use:

- I will only use my own email account, and I will only share my password with my parents.
- I will not use bad (crude) language in any email.
- I will not participate in cyber bullying
- I will not send or share anything through email (including pictures) that is unkind, indecent, or harmful to anyone.
- I will not use my account for any illegal activity (including illegal file sharing/copyright violation).

## I understand my school email/internet activity is monitored and is not private, and can be revoked for improper use.

 

Student email address  $\Box$  >Click on your student's name >Log into Skyward >Click on "Student Info" in the left column

### **Security Controls**

- Student Gmail accounts are limited to communicating only with other student accounts, teacher accounts, and a handful of other educational domains.
- YouTube and Google+ are disabled from student accounts.
- Students create a unique password that they are instructed to only share with their parents.
- Parents are encouraged to frequently login to student accounts to monitor use.

Student password for all school accounts \_

If you have questions, you may contact Pam Hyer, Bonneville Computer Teacher, at phyer@alpinedistrict.org

For more information on keeping your child safe on the Internet, visit Mrs. Hyer's website: hyerlinks.com > Click the "Resources" tab > select "Internet Safety (Parent Resources)"

# **Be NET SMART**

- *N* Be **NICE!** Avoid cyber bullying.
- $E$  **EVALUATE** everything you see not everything you find online is real or reliable.
- *T* **TELL** an adult if you see something online that makes you sad, scared, or uncomfortable.

**S** – Be **SAFE** don't share your personal information online (address, phone number, passwords).

- $M$  Don't **MEET** up with people you have only met online.
- *A* ASK for help before opening attachments, clicking on pop-ups, or downloading anything.
- $R$  **RIGHTS** Respect the rights of others by not stealing online/digital material.
- *T* **TIME** Limit the amount of time you spend using digital devices/media.